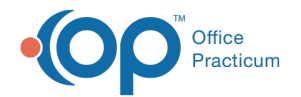

## eLabs Sending the Orders - Quick Tip Video

Last Modified on 07/03/2023 3:21 pm EDT

This OP Quick Tip video shows you how to send orders in eLabs.

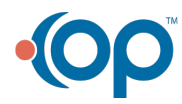